#### COMP 440: Database Design

Lecture 1: Introduction

Mahdi Ebrahimi

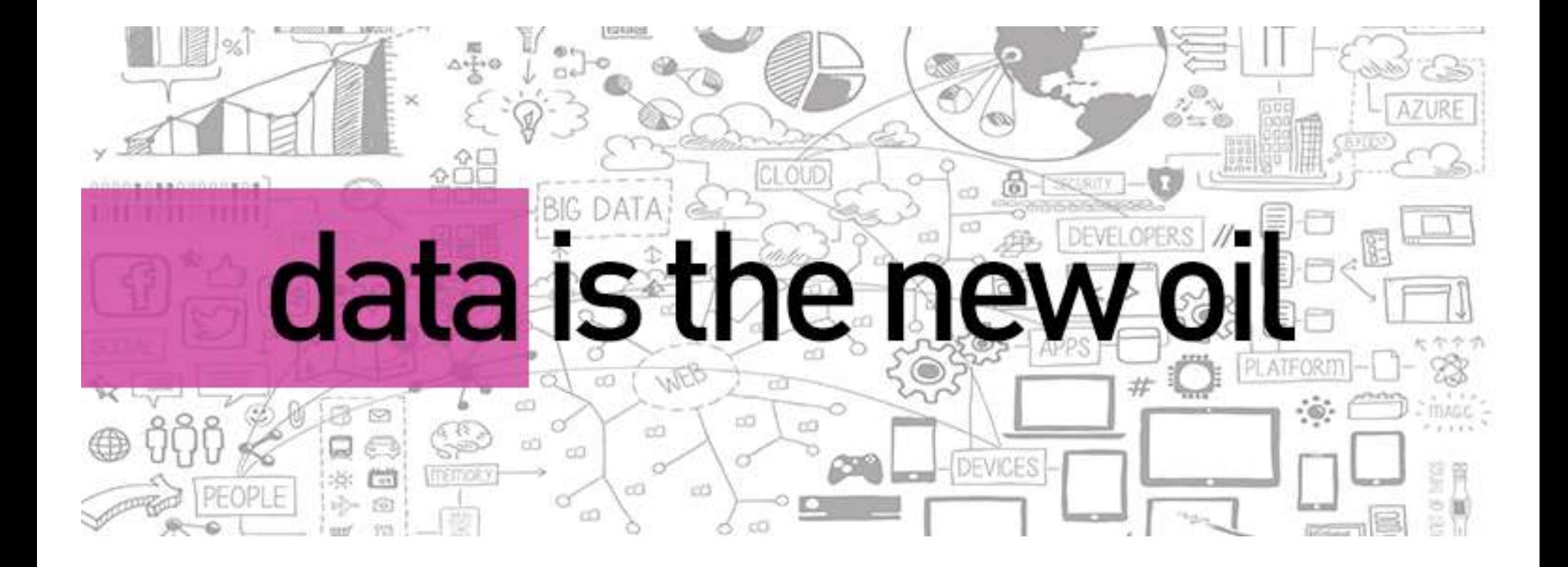

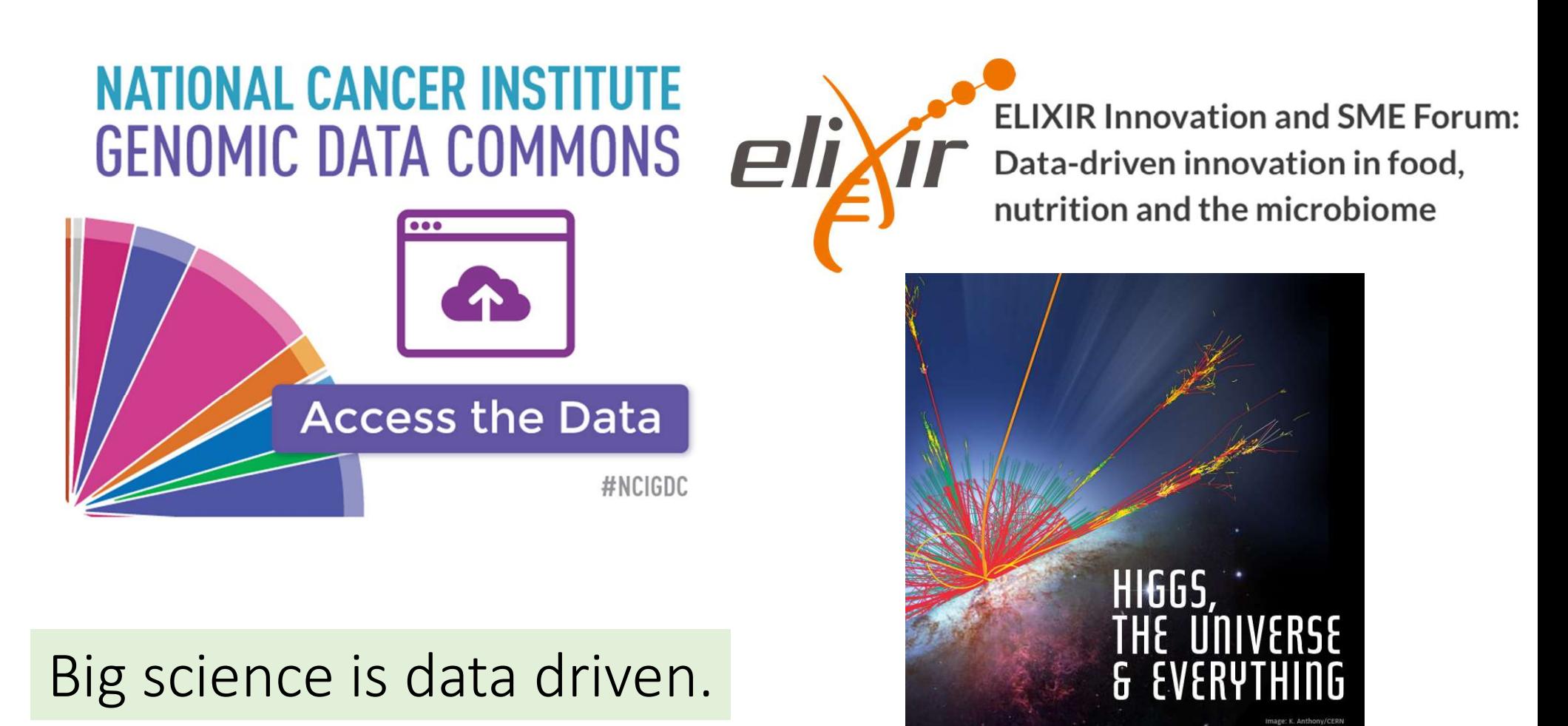

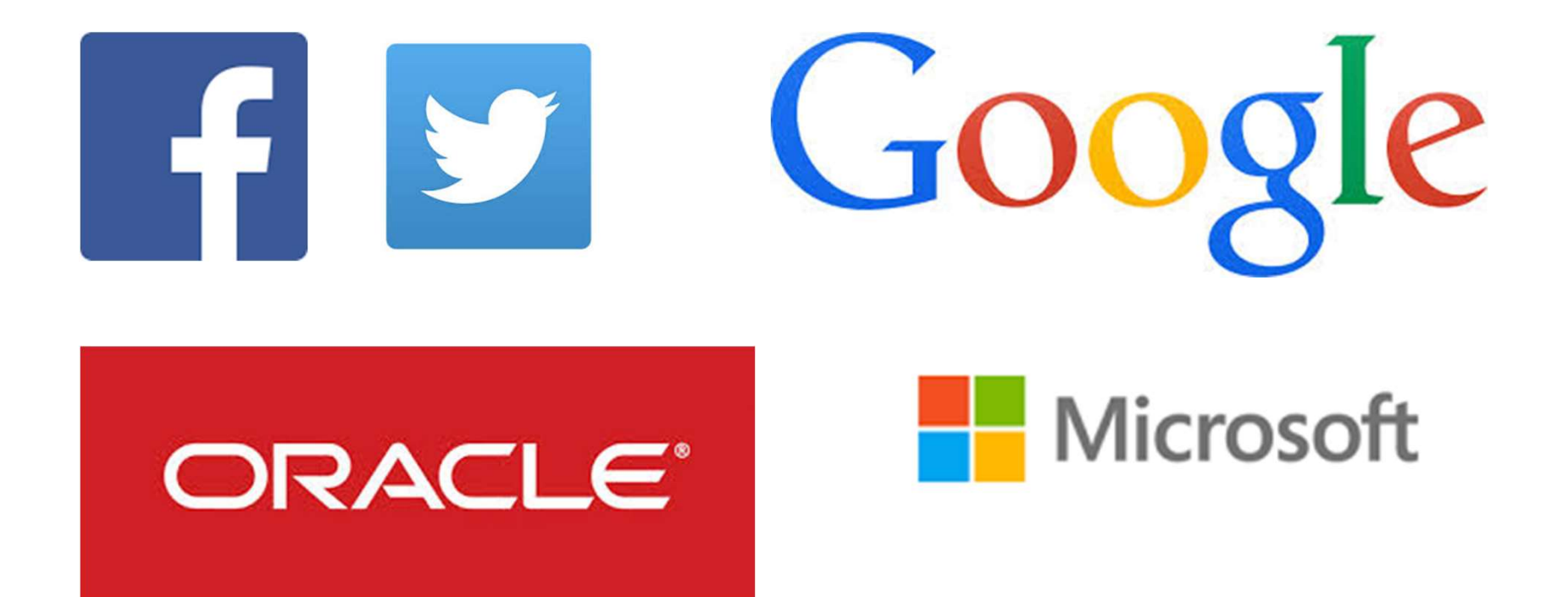

Increasingly many companies see themselves as data driven.

#### Even more "traditional" companies…

#### **DIGITAL INDUSTRIAL COMPANY**

#### **Bloomberg Businessweek: How GE Became A 124-Year-Old Startup**

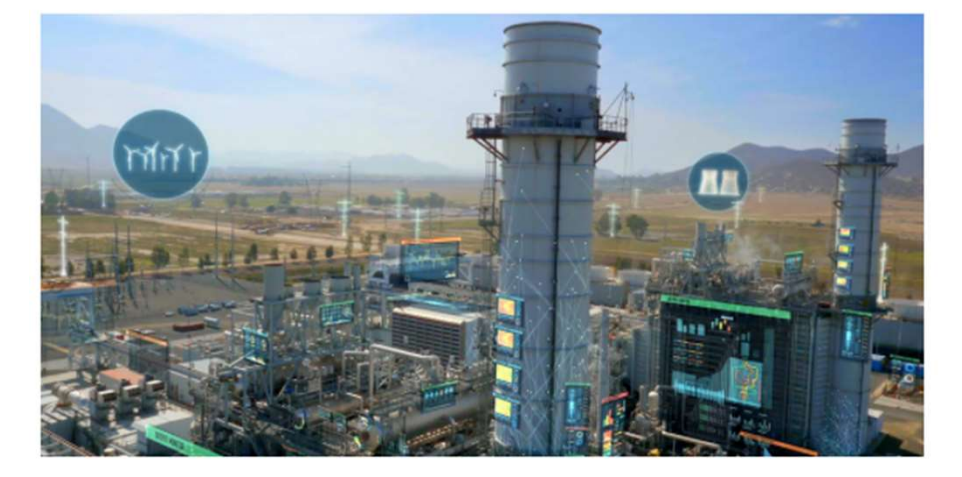

The digital power plant is one of Industrial Internet applications. Image credit: GE Power

The story tracks GE's digital transformation from its inception after the financial crisis in 2008. It started with a broad idea. "I said, 'Look, we need to start building analytic capability, big data capability, and let's do it in California," Immelt told the magazine. "That was as sophisticated as my original thinking was."

#### The world is increasingly driven by data…

This class teaches the basics of how to use & manage data.

#### Today's Lecture

- 
- Today's Lecture<br>1. Introduction<br>2. Overview of the relational data mod
- 2. Today's Lecture<br>2. Overview of the relational data model<br>2. Overview of the relational data model<br>3. Overview of DBMS topics: Key concepts & cha 3. Introduction<br>3. Overview of the relational data model<br>3. Overview of DBMS topics: Key concepts & challenges

Section 1

#### 1. Introduction

### What you will learn about in this section What you will learn about in<br>1. Motivation for studying DBs<br>2. Overview of lecture coverage What you will learn about in thi<br>1. Motivation for studying DBs<br>2. Overview of lecture coverage

- 
- 

#### **BIG DATA LANDSCAPE 2017**

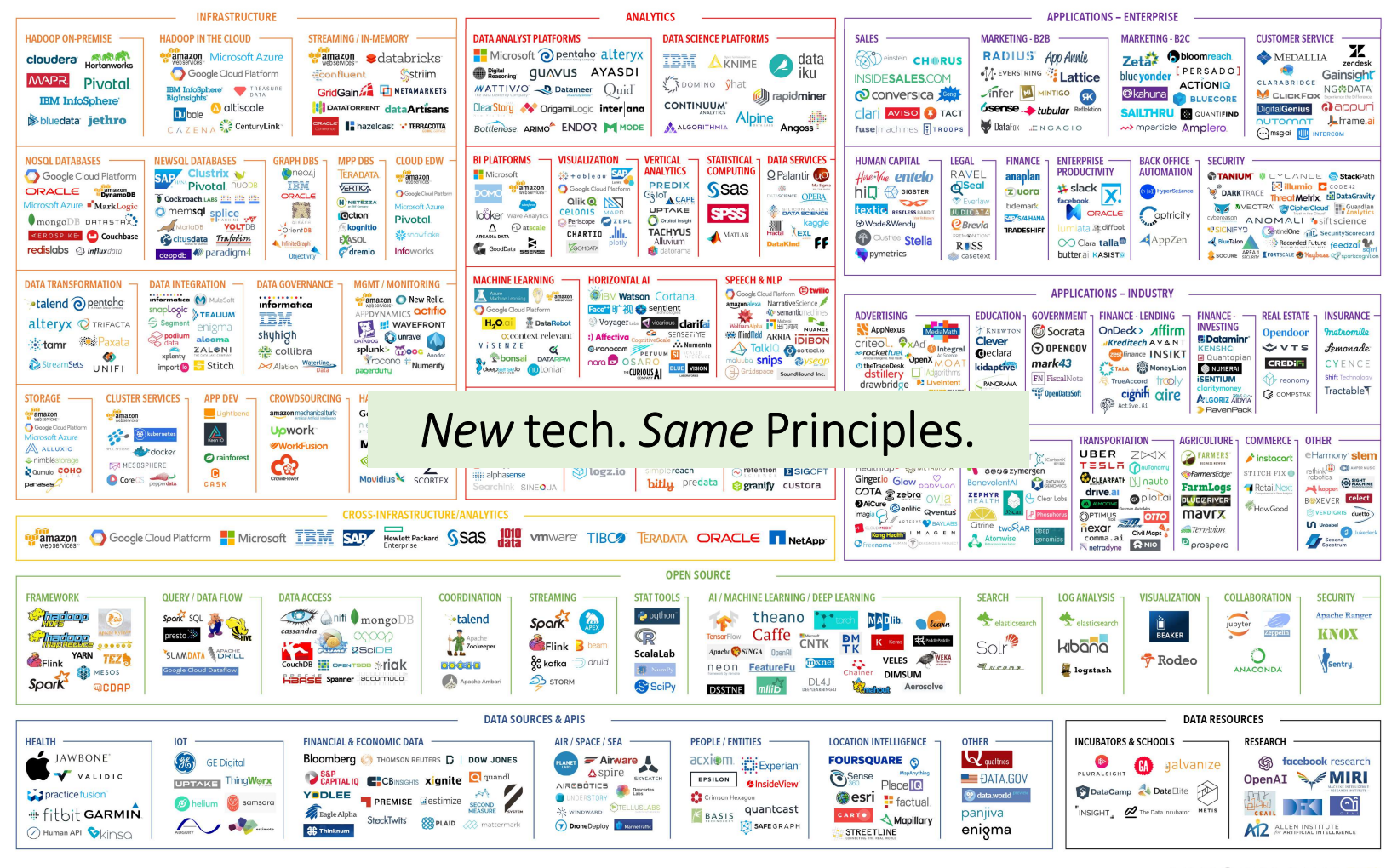

V2 - Last updated 5/3/2017

C Matt Turck (@mattturck), Jim Hao (@jimrhao), & FirstMark (@firstmarkcap) mattturck.com/bigdata2017

**FIRSTMARK** 

#### Why should you study databases?

- Mercenary-make more \$\$\$:
	- Startups need DB talent right away = low employee #
	- Massive industry…<br>
	Microsoft ORACLE

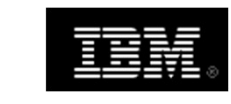

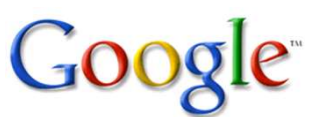

#### • Intellectual:

- Science: data poor to data rich
	- No idea how to handle the data!
- Fundamental ideas to/from all of CS:
	- Systems, theory, AI, logic, stats, analysis….

Many great computer systems ideas started in DB.

# What this course is (and is not) For the allegation<br>
hat this course is (and is not)<br>
iscuss **fundamentals of data management**<br>
• How to design databases, query databases, build applicati<br>
• Not to the a DBA or how to tune Oracle 12g.<br>
• <u>Not</u> how to be a

- Discuss fundamentals of data management
- How to design databases, query databases, build applications with them. • Discuss **fundamentals of data management**<br>• How to design databases, query databases, build applications with them.<br>• How to debug them when they go wrong!<br>• <u>Not</u> how to be a DBA or how to tune Oracle 12g.<br>• We'll cover
	- How to debug them when they go wrong!
	-
- We'll cover how database management systems work
- 

# > Lectures<br>Lectures: 1<sup>st</sup> part - from a user's perspective<br>1. Foundations: Relational data models & SQL <sup>> Lectures</sup><br>Lectures: 1<sup>st</sup> part - from a user's perspe<br>1. **Foundations:** Relational data models & SQL<br>• How to manipulate data with SQL, a declarative language<br>• *reduced expressive power but the system can do more for y* Experiment Statures<br>
2. Dectures 2. 1st part - from a user's perspective intervals 2. Demonstral data models in the system can do more for you<br>
2. Database Design: Design theory and constraints<br>
2. Database Design: Design

- - How to manipulate data with SQL, a declarative language
		- reduced expressive power but the system can do more for you
- - Designing relational schema to keep your data from getting corrupted

# > Lectures<br>Lectures: 2<sup>nd</sup> part — database internals<br>3. Introduction to database systems<br>• Data Storage and IO models

#### 3. Introduction to database systems

- Data Storage and IO models
- File Organization

#### 4. Indexing and Hashing

- Intro to indexing
- B+ Tree, Hash Indexes

#### 5. Query processing

- Access methods and operators
- Joins
- Relational algebra and Query optimization

# > Lectures<br>Lectures: 3<sup>rd</sup> part — NoSQL Databases<br>6. No**sQL Databases**

6. NoSQL Databases

Section 2

#### 2. Overview of the relational data model

### What you will learn about in this section What you will learn abou<br>1. Definition of DBMS<br>2. Data models & the relational data m What you will learn about in this<br>1. Definition of DBMS<br>2. Data models & the relational data model<br>3. Schemas & data independence What you will learn about in this<br>1. Definition of DBMS<br>2. Data models & the relational data model<br>3. Schemas & data independence

- 
- 
- 

#### What is a DBMS?

- A large, integrated collection of data
- Models a real-world *enterprise* 
	- Entities (e.g., Students, Courses)
- <sup>MS</sup><br>
hat is a DBMS?<br>
large, integrated collection of data<br>
lodels a real-world <u>enterprise</u><br>
 *Entities* (e.g., Students, Courses)<br>
 *Relationships* (e.g., Alice is enrolled in COMP440)<br>
 A Database Management System (

A Database Management System (DBMS) is a piece of software designed to store and manage databases

#### A Motivating, Running Example

- Consider building a course management system (CMS):
	- Students
	- Courses
	- Professors

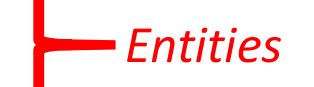

- Who takes what
- Who teaches what

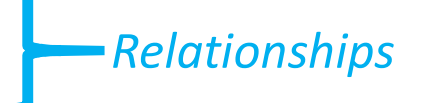

#### Data models

- A data model is a collection of concepts for describing data ennodels<br> **ata model is a collection of concepts for describing data**<br>
• The <u>relational model of data</u> is the most widely used model today<br>
• Main Concept: the *relation*-essentially, a table <sup>tels</sup><br>**h** MOdels<br>**ta model** is a collection of concepts for describing data<br>e <u>relational model of data</u> is the most widely used model today<br>• Main Concept: the *relation*- essentially, a table
	- -
- A schema is a description of a particular collection of data, using the given data model
	- E.g. every relation in a relational data model has a schema describing types, etc.

### Modeling the Course Management System <sup>ta models</sup><br> **Odeling the Course Management**<br> **ogical Schema**<br>
• Students(sid: *string,* name: *string, gpa: float*)<br>
• Courses(cid: *string,* cname: *string,* credits: *int*)<br>
• Enrolled(sid: *string, cid: string, grade:* <sup>ta models</sup><br> **odeling the Course Management**<br> **ogical Schema**<br>
• Students(sid: *string,* name: *string, gpa: float*)<br>
• Courses(cid: *string,* ciad: *string, grade: string*)<br>
• Enrolled(sid: *string, cid: string, grade: st* <sup>ta models</sup><br> **odeling the Course Managemen**<br> **• Students(sid: string, name: string, gpa: float)**<br>
• Courses(cid: string, cname: string, credits: int)<br>
• Enrolled(sid: string, cid: string, grade: string)<br> **1900** Polations

#### • Logical Schema

- 
- 
- 

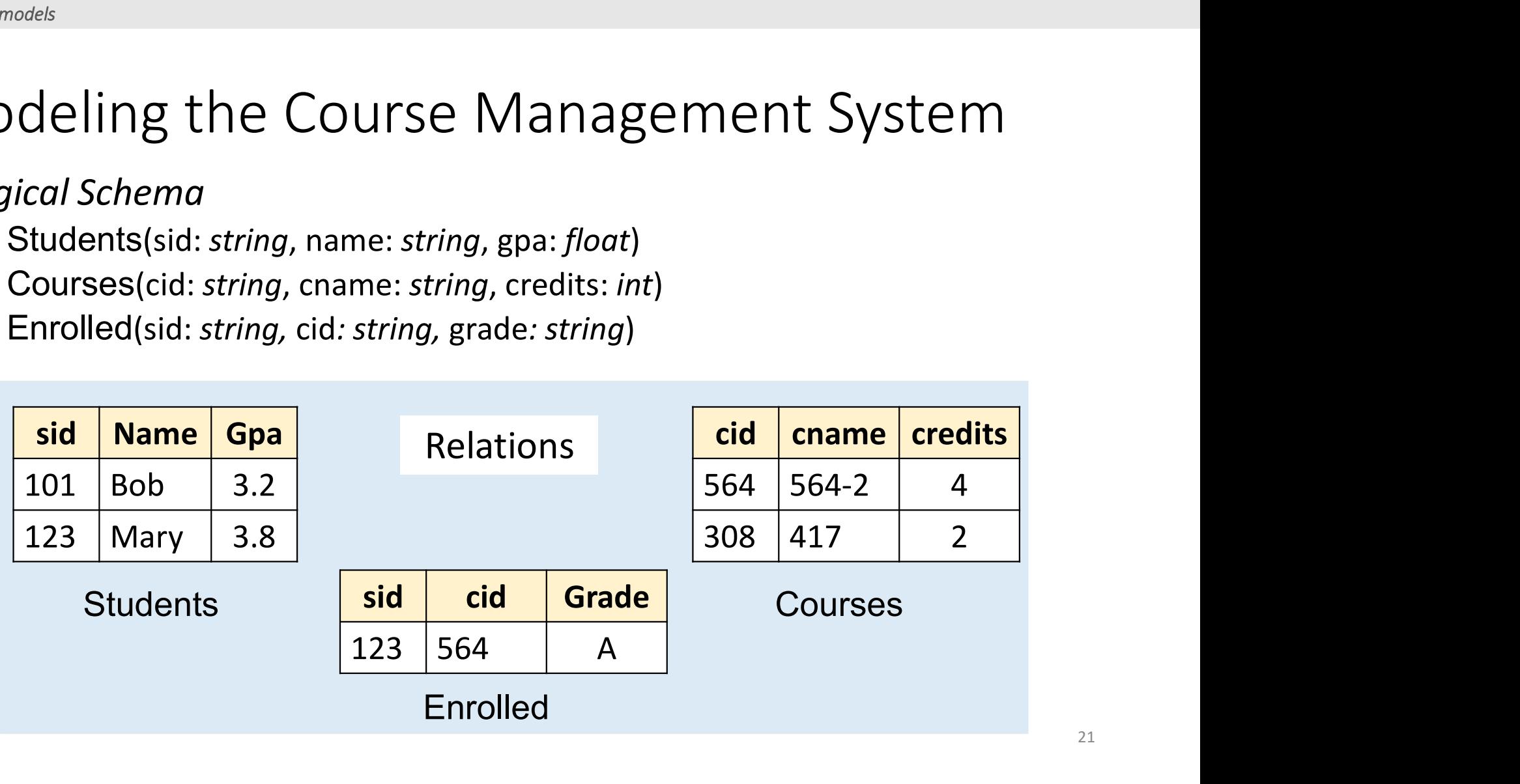

### Modeling the Course Management System <sup>ta models</sup><br> **Odeling the Course Management**<br> **ogical Schema**<br>
• Students(sid: *string,* name: *string, gpa: float*)<br>
• Courses(cid: *string,* cname: *string,* credits: *int*)<br>
• Enrolled(sid: *string, cid: string, grade:* <sup>ta models</sup><br> **odeling the Course Management**<br> **ogical Schema**<br>
• Students(sid: *string,* name: *string, gpa: float*)<br>
• Courses(cid: *string,* ciad: *string, grade: string*)<br>
• Enrolled(sid: *string, cid: string, grade: st*

#### • Logical Schema

- 
- 
- 

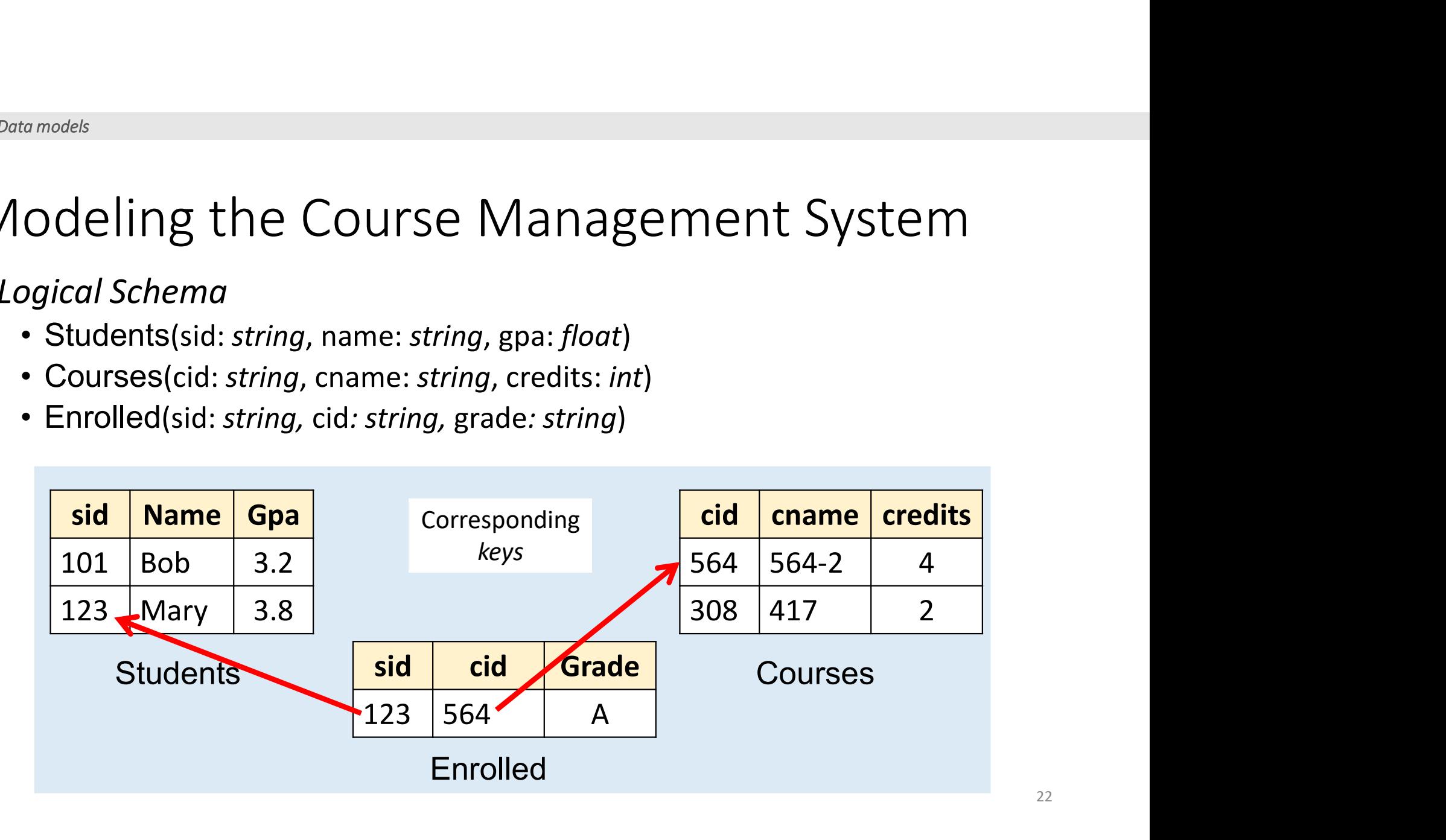

#### Other Schemata…

- Physical Schema: describes data layout
	- Relations as unordered files
	- Some data in sorted order (index)
- Logical Schema: Previous slide
- External Schema: (Views)
	-
	- Derived from other tables

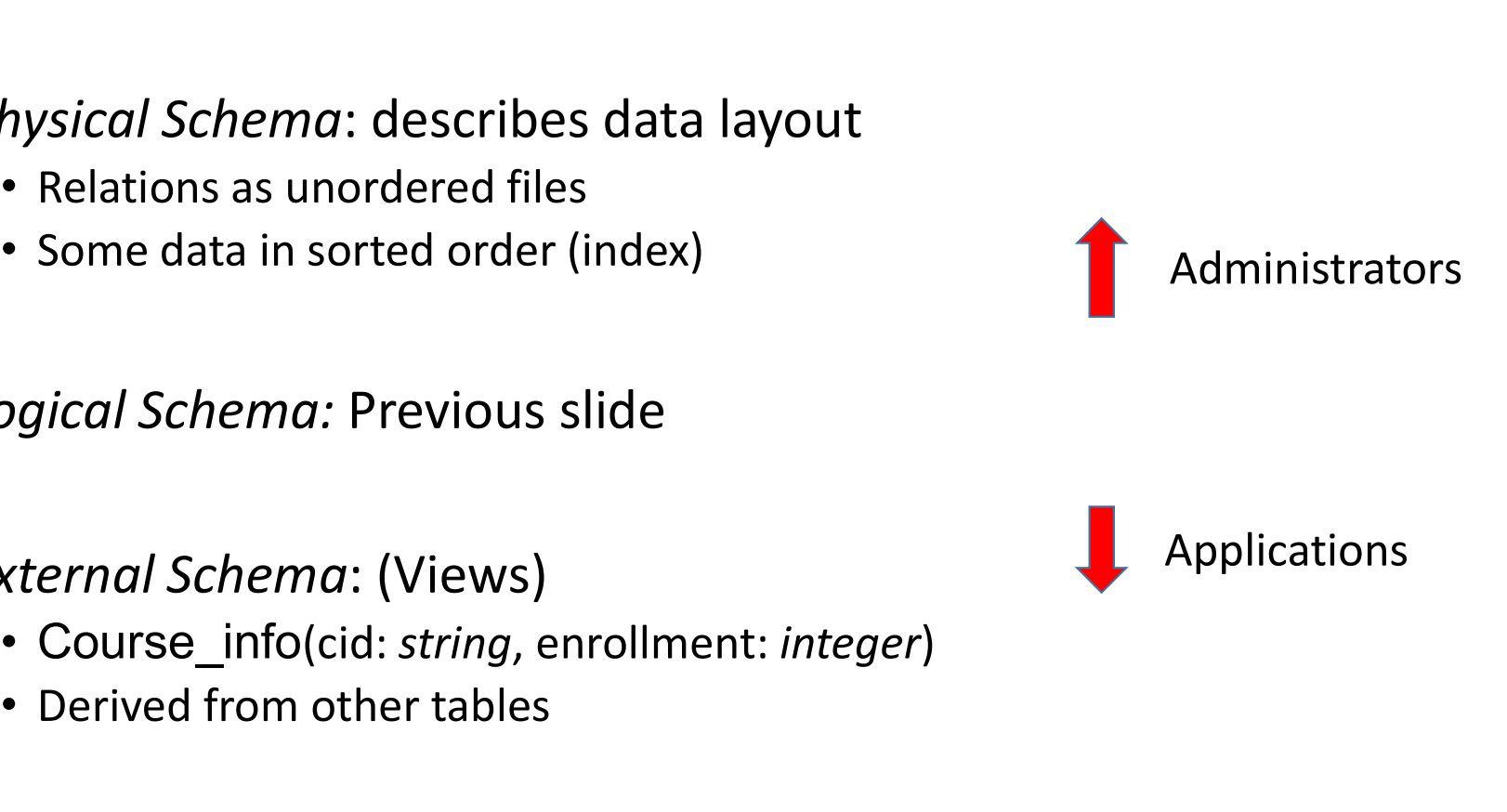

#### Data independence

*Eschemata*<br> **Concept:** Applications do not need to worry about *how the data is*<br> *Structured and stored*<br>
<br>
Logical data independence: structured and stored

Logical data independence:

protection from changes in the logical structure of the data

Physical data independence:

protection from physical layout changes

I.e. should not need to ask: can we add a new entity or attribute without rewriting the application?

I.e. should not need to ask: which disks are the data stored on? Is the data indexed?

One of the most important reasons to use a DBMS  $\frac{24}{24}$ 

Section 3

#### 3. Overview of DBMS topics

Key concepts & challenges

#### Database Management Systems

Database Management System = DBMS

• A collection of files that store the data

Relational DBMS = RDBMS

• Data files are structured as relations (tables)

#### Example of a Traditional Database Application

Suppose we are building a system to store the information about:

- students
- courses
- professors
- who takes what, who teaches what

#### Can we do it without a DBMS ?

Sure we can! Start by storing the data in files:

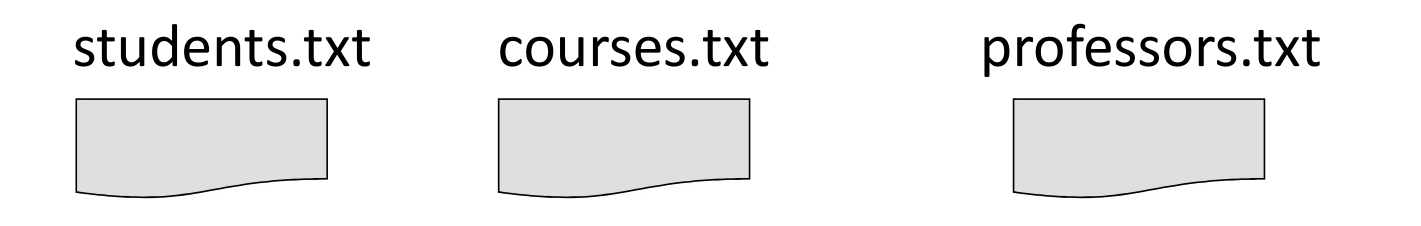

Now write C or Java programs to implement specific tasks

#### Doing it without a DBMS...

• Enroll "Mary Johnson" in "COMP440":

Write a C/Java program to do the following:

Read 'students.txt' Read 'courses.txt' thout a DBMS...<br>
hhnson" in "COMP440":<br>
1 C/Java program to do the following:<br>
Read 'students.txt'<br>
Read 'courses.txt'<br>
Find&update the record "Mary Johnson"<br>
Find&update the record "COMP440"<br>
Write "students.txt" thout a DBMS...<br>
phnson" in "COMP440":<br>
1 C/Java program to do the following:<br>
Read 'students.txt'<br>
Read 'courses.txt'<br>
Find&update the record "Mary Johnson"<br>
Find&update the record "COMP440"<br>
Write "students.txt"<br>
Write " Write "students.txt" Write "courses.txt"

### Problems without an DBMS...  $\overbrace{\text{Read 'students.txt'}}^{\text{Read ' students.txt'}}$  $\mathsf{DBMS} \ldots$ <br>
Read "students.txt"<br>
Read "courses.txt"<br>Find&update the record "Nary Johnson"<br>
"Find&update the record "COMP440"<br>
"Write "students.txt"<br>
"Write "courses.txt"

• System crashes:

- What is the problem ?
- Large data sets (say 50GB)
	- Why is this a problem ?
- Simultaneous access by many users Finad students.txt<br>
Finad students.txt<br>
Finad sphate the record "May Johnson" (CRASH!)<br>
What is the problem ?<br>
The "course.txt"<br>
What is the problem ?<br>
The "course.txt"<br>
Why is this a problem ?<br>
Multaneous access by many u
	-

Read 'students.txt'

Write "students.txt" Write "courses.txt

Read 'courses.txt'<br>Find&update the record "Mary Johnson"

CRASH !

#### Enters a DBMS

"Two tier system" or "client-server"

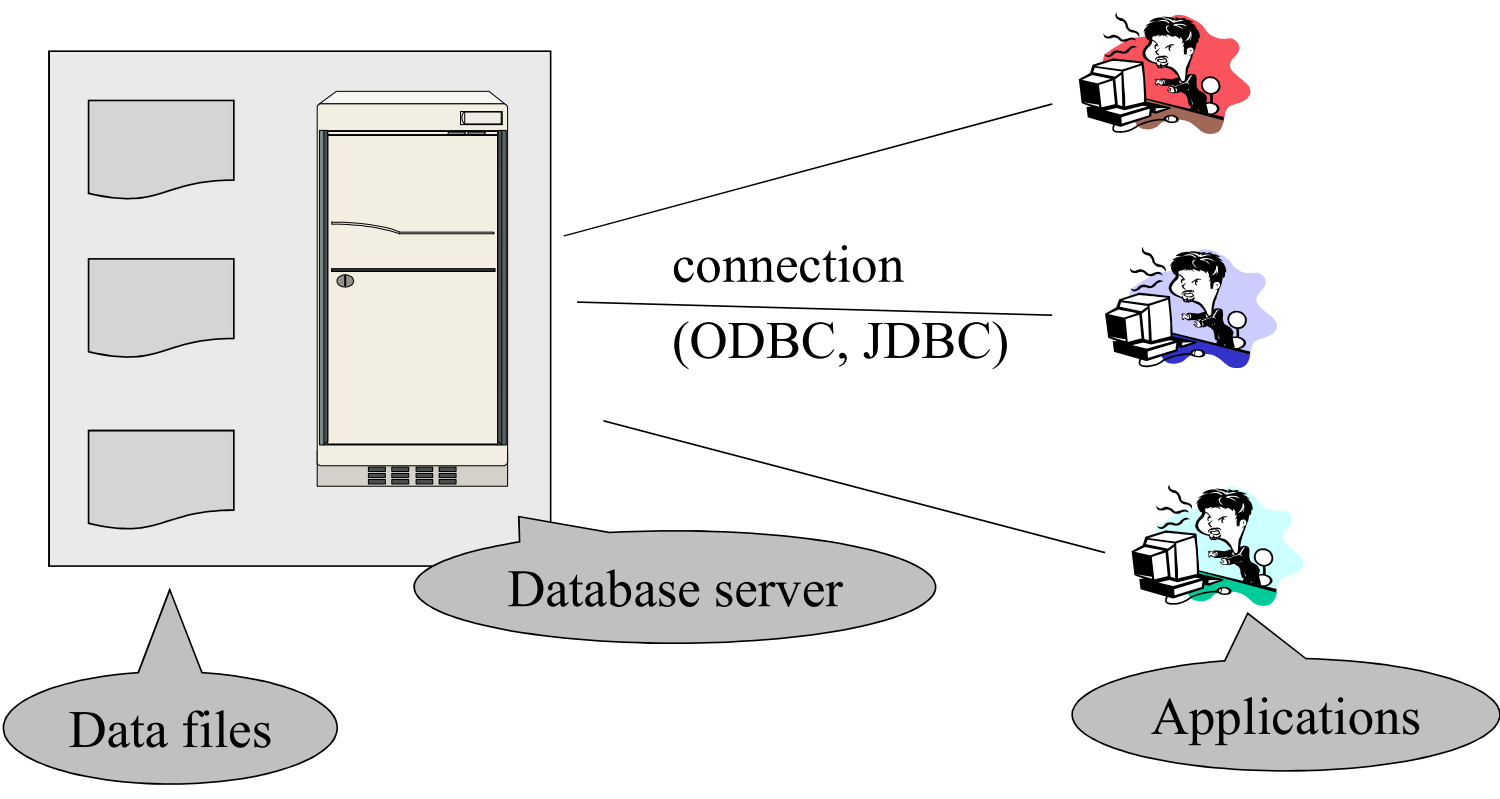

### Functionality of a DBMS Functionality of a DBMS<br>The programmer sees SQL, which has two components:<br>• Data Definition Language - DDL<br>• Data Manipulation Language - DML<br>• query language Functionality of a DBMS<br>The programmer sees SQL, which has two components:<br>• Data Definition Language - DDL<br>• Data Manipulation Language - DML<br>• query language<br>Rebind the seepes the DRMS best

The programmer sees SQL, which has two components:

- 
- - query language

Behind the scenes the DBMS has:

- Query engine
- Query optimizer
- Storage management
- Transaction Management (concurrency, recovery)

#### How the Programmer Sees the DBMS

• Start with DDL to create tables:

CREATE TABLE Students ( Name CHAR(30) SSN CHAR(9) PRIMARY KEY NOT NULL, Category CHAR(20) )  $\dots$ 

• Continue with DML to populate tables:

INSERT INTO Students VALUES('Charles', '123456789', 'undergraduate') . . . .

# How the Programmer Sees the DBMS How the Programmer Sees the DBMS<br>
Students:<br>
Students: Students: Takes:<br>
SSN Name Category Takes:<br>
123-45-6789 Charles undergrad 123-45-6789 CSE444<br>
234-56-7890 Dan grad 123-45-6789 CSE444

• Tables:

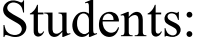

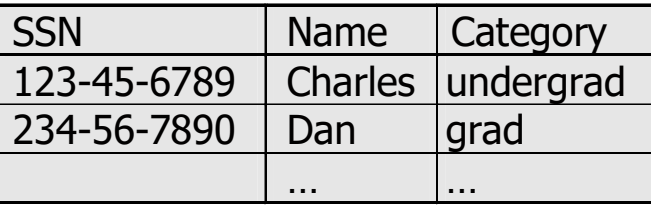

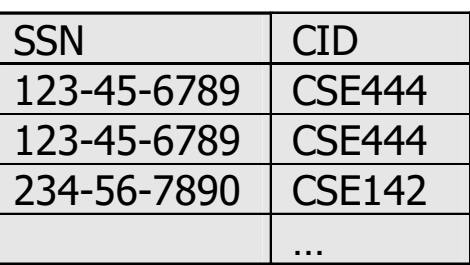

Courses:

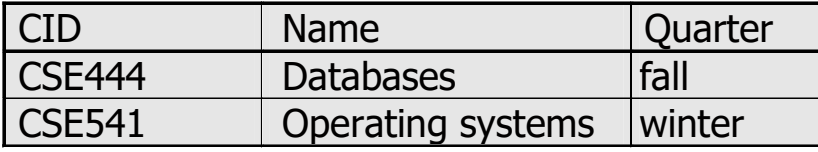

• Still implemented as files, but behind the scenes can be quite complex

"data independence" = separate  $logical$  view from physical implementation

#### Queries

• Find all courses that "Mary" takes

```
SELECT C.name
FROM Students S, Takes T, Courses C
WHERE S.name="Mary" and
        S.ssn = T.ssn and T.cid = C.cid
```
- What happens behind the scene ?
	- Query processor figures out how to answer the query efficiently.

#### Queries, behind the scene

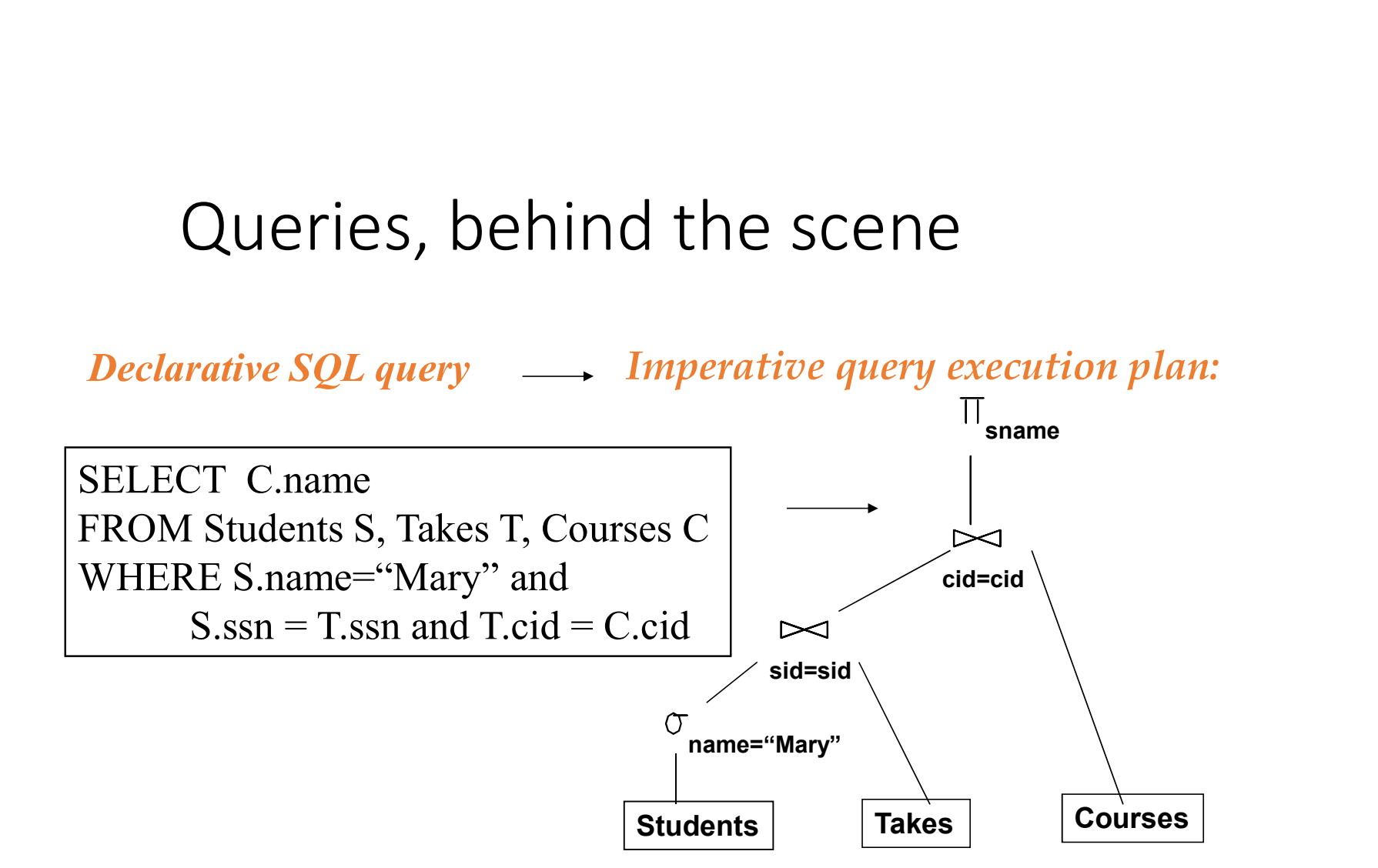

#### The **optimizer** chooses the best execution plan for a query

#### Database Systems

- The big commercial database vendors:
	- Oracle
	- IBM (with DB2)
	- Microsoft (SQL Server)
	- Sybase
- Some free database systems:
	- Postgres
	- MySQL
	- Predator
- 
- 1. Transactions<br>1. Transactions<br>2. Concurrency & locking 1. Transactions<br>2. Concurrency & locking<br>3. Atomicity & logging 1. Transactions<br>2. Concurrency & locking<br>3. Atomicity & logging<br>4. Summary 1. Transactions<br>2. Concurrency & locking<br>3. Atomicity & logging<br>4. Summary
- 
- 

#### Transactions

• Enroll "Mary Johnson" in "COMP440":

BEGIN TRANSACTION;

INSERT INTO Takes SELECT Students.SSN, Courses.CID FROM Students, Courses WHERE Students.name = 'Mary Johnson' and  $Course_name = 'COMP440'$ 15<br>
Shnson" in "COMP440":<br>
BEGIN TRANSACTION;<br>
INSERT INTO Takes<br>
SELECT Students.SSN, Courses.CID<br>
FROM Students, Courses<br>
WHERE Students.name = 'Mary Johnson' and<br>
Courses.name = 'COMP440'<br>
-- More updates here....<br>
IF e

IF everything-went-OK THEN COMMIT; ELSE ROLLBACK

39 If system crashes, the transaction is still either committed or aborted

#### **Transactions**

- A *transaction* = sequence of statements that either all succeed, or all fail
- Transactions have the ACID properties:
	- $A = atomicity$  (a transaction should be done or undone completely )
	- $C = \text{consistency}$  (a transaction should transform a system from one consistent state to another consistent state)
	- $I = isolation$  (each transaction should happen independently of other transactions)
	- $D =$  durability (completed transactions should remain permanent)

#### Challenges with Many Users

• Suppose that our CMS application serves 1000's of users or morewhat are some challenges? **JSETS**<br>serves 1000's of users or more-<br>we won't look at too much in this<br>course, but is <u>extremely</u> important<br>Disk/SSD access is slow, DBMS hide

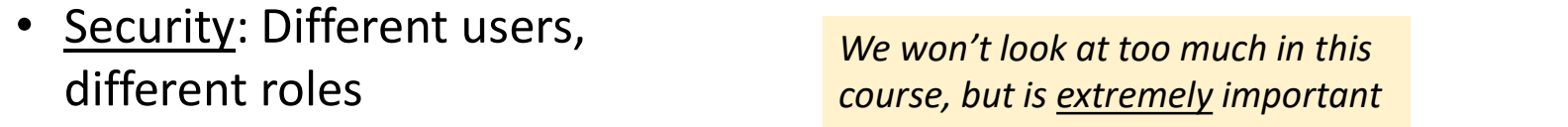

• Performance: Need to provide concurrent access

Disk/SSD access is slow, DBMS hide the latency by doing more CPU work concurrently

• Consistency: Concurrency can lead to update problems

DBMS allows user to write programs as if they were the only user  $\frac{1}{41}$ 

#### **Transactions**

• A key concept is the transaction (TXN): an atomic sequence of db actions (reads/writes)

**Atomicity: An action** either completes entirely or not at all **omicity:** An action<br>
ther completes<br>
tirely or not at all<br> **Acct Balance**<br> **a10 17,000**<br> **a20 18,000** micity: An action<br>
er completes<br>
rely or not at all<br> **cct Balance**<br> **a10 17,000**<br> **a20 18,000** 

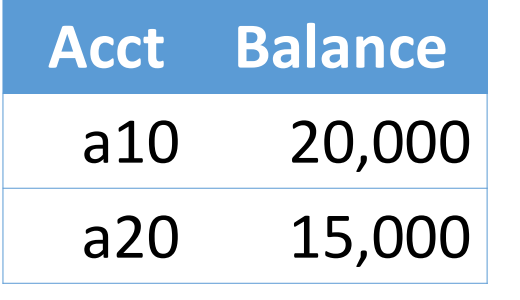

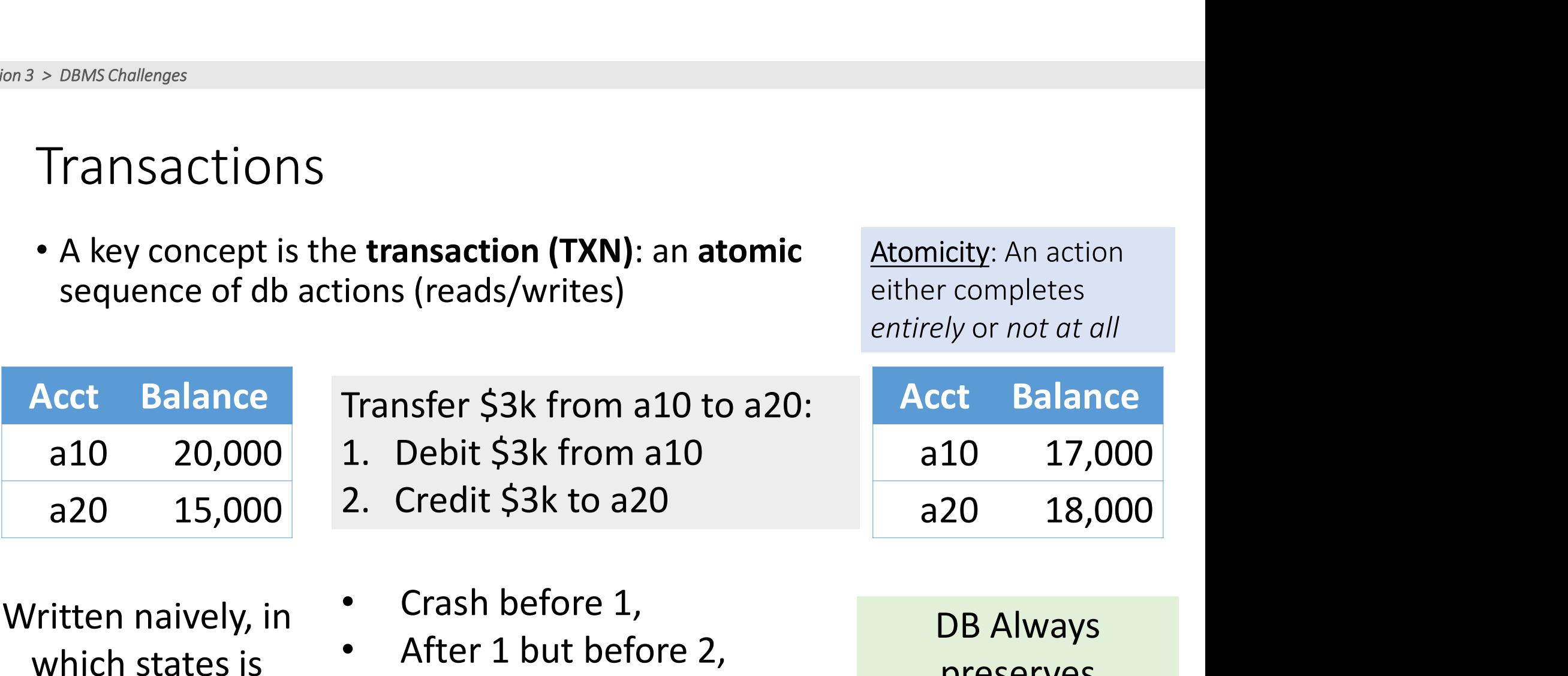

- atomicity preserved?
- After 2.

42 vays preserves atomicity!

#### Transactions

- A key concept is the transaction (TXN): an atomic sequence of db actions (reads/writes)
	- If a user cancels a TXN, it should be as if nothing happened!

**Atomicity: An action** either completes entirely or not at all

- Transactions leave the DB in a **consistent** state
	- Users may write integrity constraints, e.g., 'each course is assigned to exactly one room'

However, note that the DBMS does not understand the read meaning of the actions (reads/writes)<br>
• If a user cancels a TXN, it should be as if nothing<br>
• Transactions leave the DB in a **consistent** state<br>
• Users may write <u>integrity constraints</u>, e.g., 'each course<br>
is assi still on the user!

Consistency: An action results in a state which conforms to all integrity constraints

#### Challenge: Scheduling Concurrent **Transactions**

- The DBMS ensures that the execution of  $\{T_1,...,T_n\}$  is  $\qquad$  A set of TX equivalent to some serial execution
- One way to accomplish this: Locking
	- Before reading or writing, transaction requires a lock from DBMS, holds until the end
- A set of TXNs is isolated if their effect is as if all were executed serially

- Key Idea: If  $T_i$  wants to write to an item x and  $T_i$  wants to read x, then  $T_i$ ,  $T_i$  conflict. Solution via locking:
	- only one winner gets the lock
	- loser is blocked (waits) until winner finishes

What if  $T_i$  and  $T_i$  need X and Y, and  $T_i$  asks for X before  $T_{j,i}$ and  $T_i$  asks for Y before  $T_i$ ? -> Deadlock! One is aborted…

All concurrency issues handled by the DBMS…

#### Ensuring Atomicity & Durability

- DBMS ensures atomicity even if a TXN crashes!
- One way to accomplish this: Write-ahead logging (WAL)
- Key Idea: Keep a log of all the writes done.
	- After a crash, the partially executed TXNs are undone using the log

#### Write-ahead Logging

(WAL): Before any action is finalized, a corresponding log entry is forced to disk

We assume that the log is on "stable" storage

All atomicity issues also handled by the DBMS…

#### Roles in Design, Implementation, and Maintenance of a DBs

- oles in Design, Implementation, and<br>
Maintenance of a DBs<br>
 **System Analyst** specifies system using input from customer;<br>
provides complete description of functionality from<br>
customer's and user's point of view provides complete description of functionality from customer's and user's point of view France Of a DBS<br>
• System Analyst - specifies system using input from customer;<br>
provides complete description of functionality from<br>
customer's and user's point of view<br>
• Data Scientists: use all available data sources (
- Data Scientists: use all available data sources (internal and external) to analyze and gain insights to help decision makers.
- stored in database.

### Roles in Design, Implementation and Maintenance of a DBs (con't) values in Design, Implementation and<br>
Maintenance of a DBs (con't)<br>
• Application Programmer - implements application programs<br>
• Contabase Administrator - maintains database once system is<br>
• Database Administrator - main

- (transactions) that access data and support enterprise rules
- values in Design, Implementation and<br>
Maintenance of a DBs (con't)<br>
 Application Programmer implements application programs<br>
(transactions) that access data and support enterprise rules<br>
 Database Administrator maint operational: space allocation, performance optimization, database security Roles in Design, Implementation and<br>
Maintenance of a DBs (con't)<br>
• Application Programmer - implements application programs<br>
(transactions) that access data and support enterprise rules<br>
• Database Administrator - mainta
- system: monitors interconnection of HW and SW modules, deals with failures and congestion

#### Database Architecture

The architecture of a database systems is greatly influenced by the underlying computer system on which the database is running:

#### D Database systems structure

- Centralized databases
	- ▶ One to a few cores, shared memory
- Client-server
	- ▶ One server machine executes work on behalf of multiple client machines.

#### Parallel databases

- **Many core shared memory**
- ▶ Shared disk
- ▶ Shared nothing

#### $\Box$  Distributed databases

- Geographical distribution
- ▶ Schema/data heterogeneity

#### Centralized Database

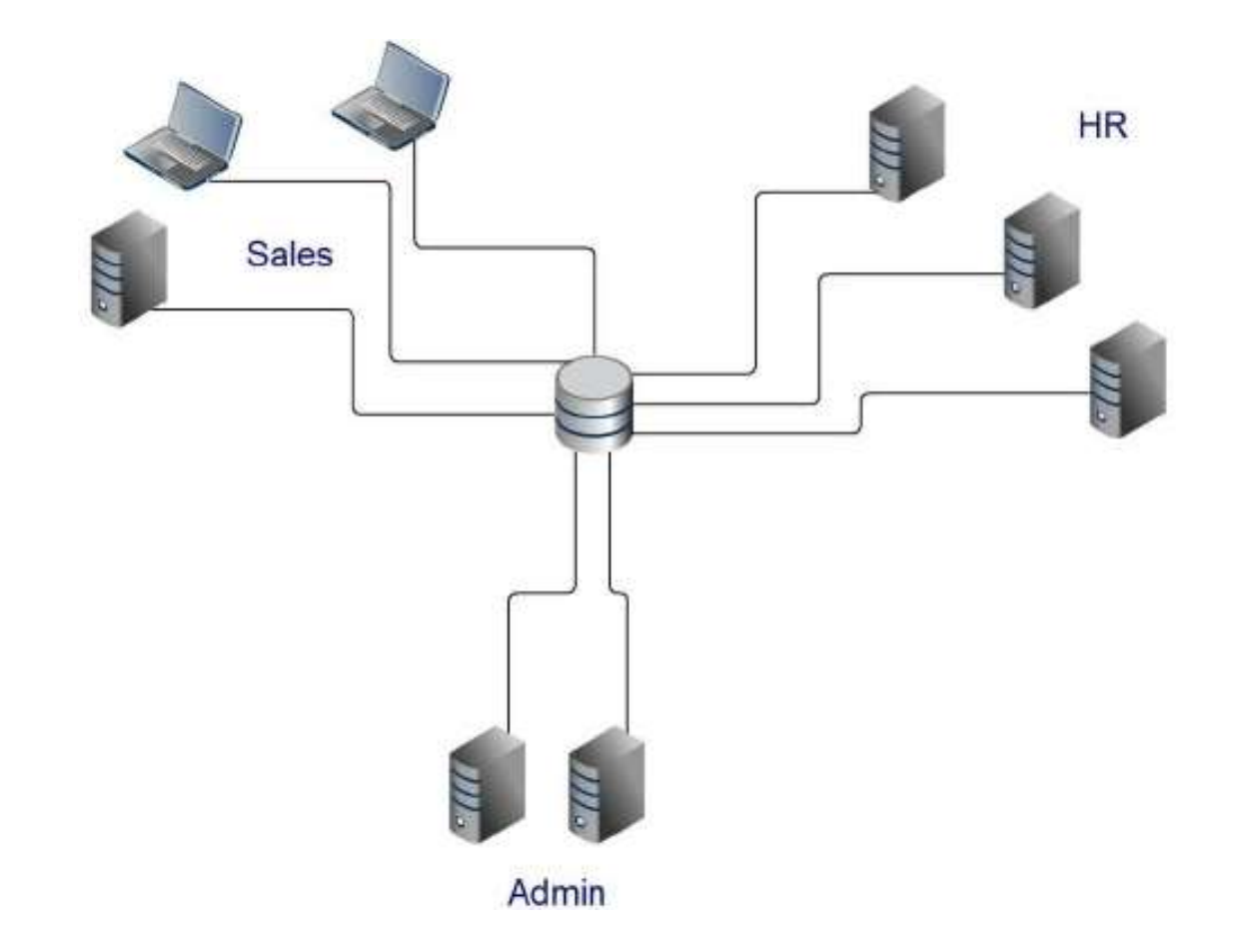

#### **Client/Server Database Architecture**

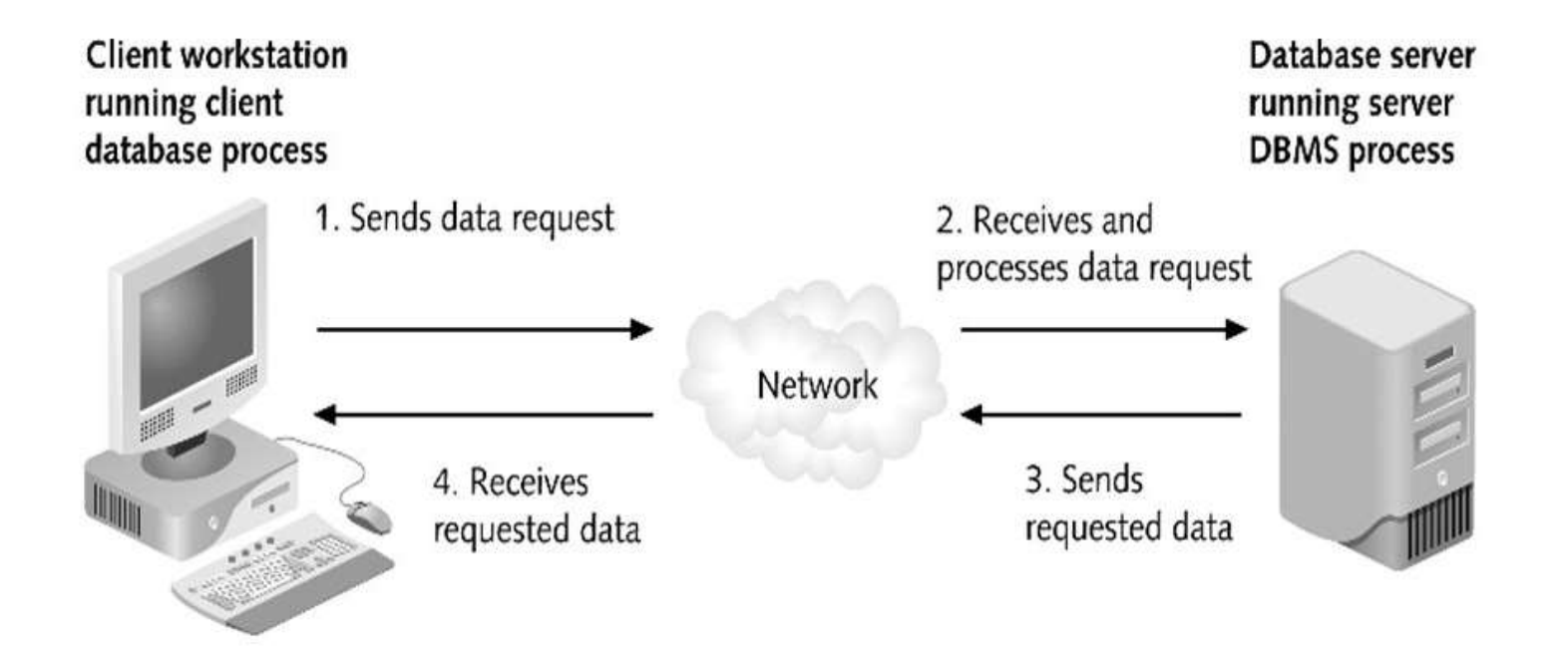

One server machine executes work on behalf of multiple client machines.

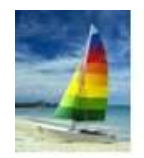

#### Parallel Database

- **Shared memory** -- processors share a common memory
- **Shared disk** -- processors share a common disk, sometimes called clusters Т,
- **Shared nothing** -- processors share neither a common memory nor common disk n
- **Hierarchical** -- hybrid of the above architectures

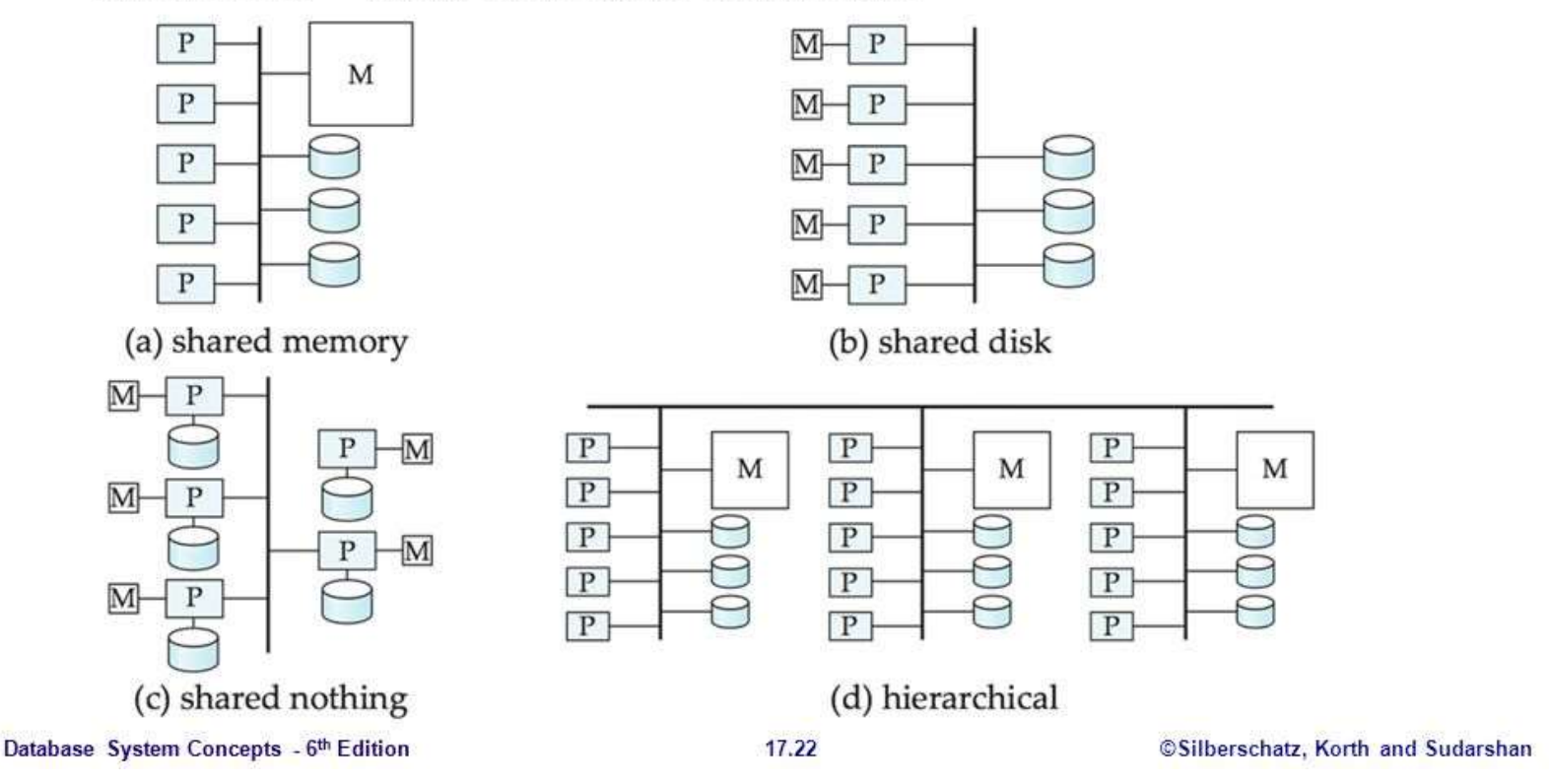

#### Distributed Database

Geographical distribution

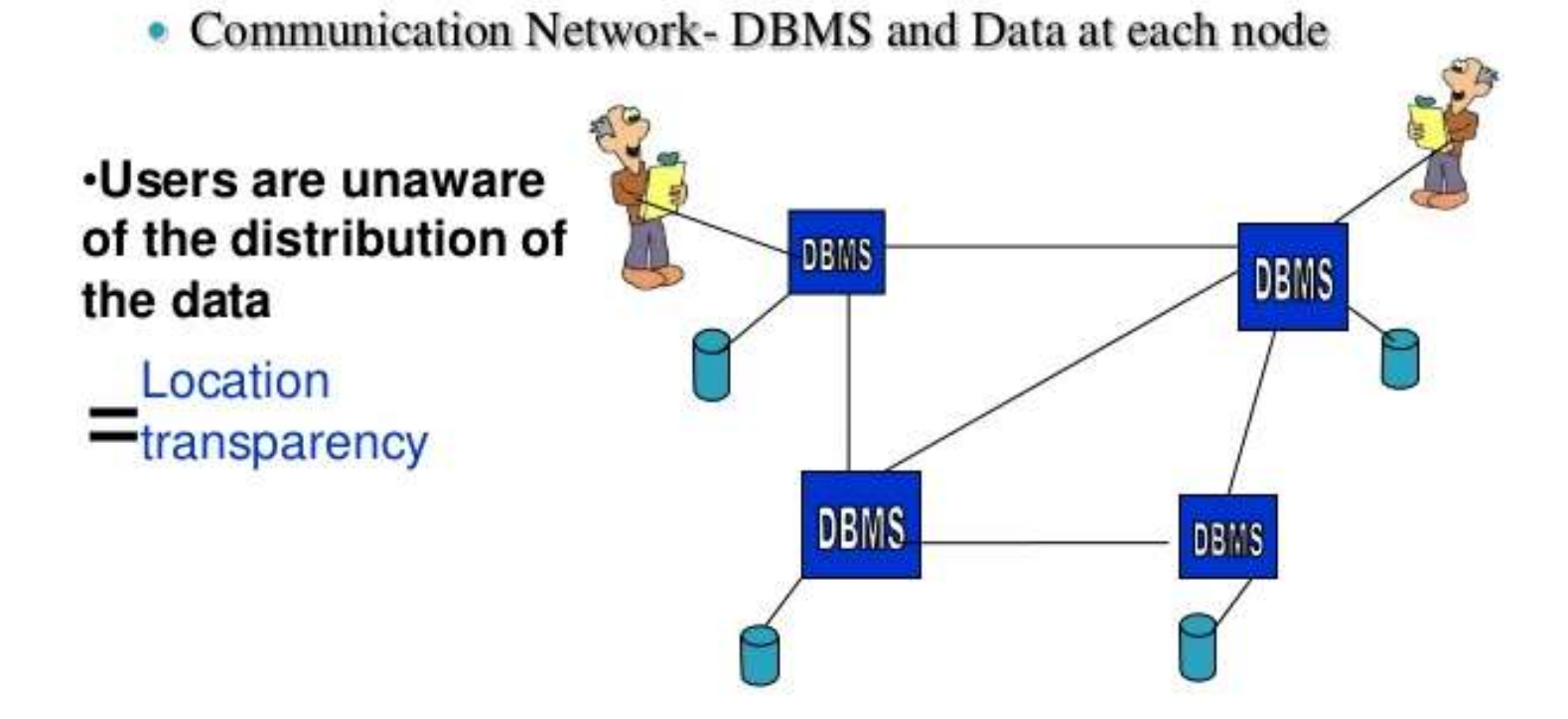

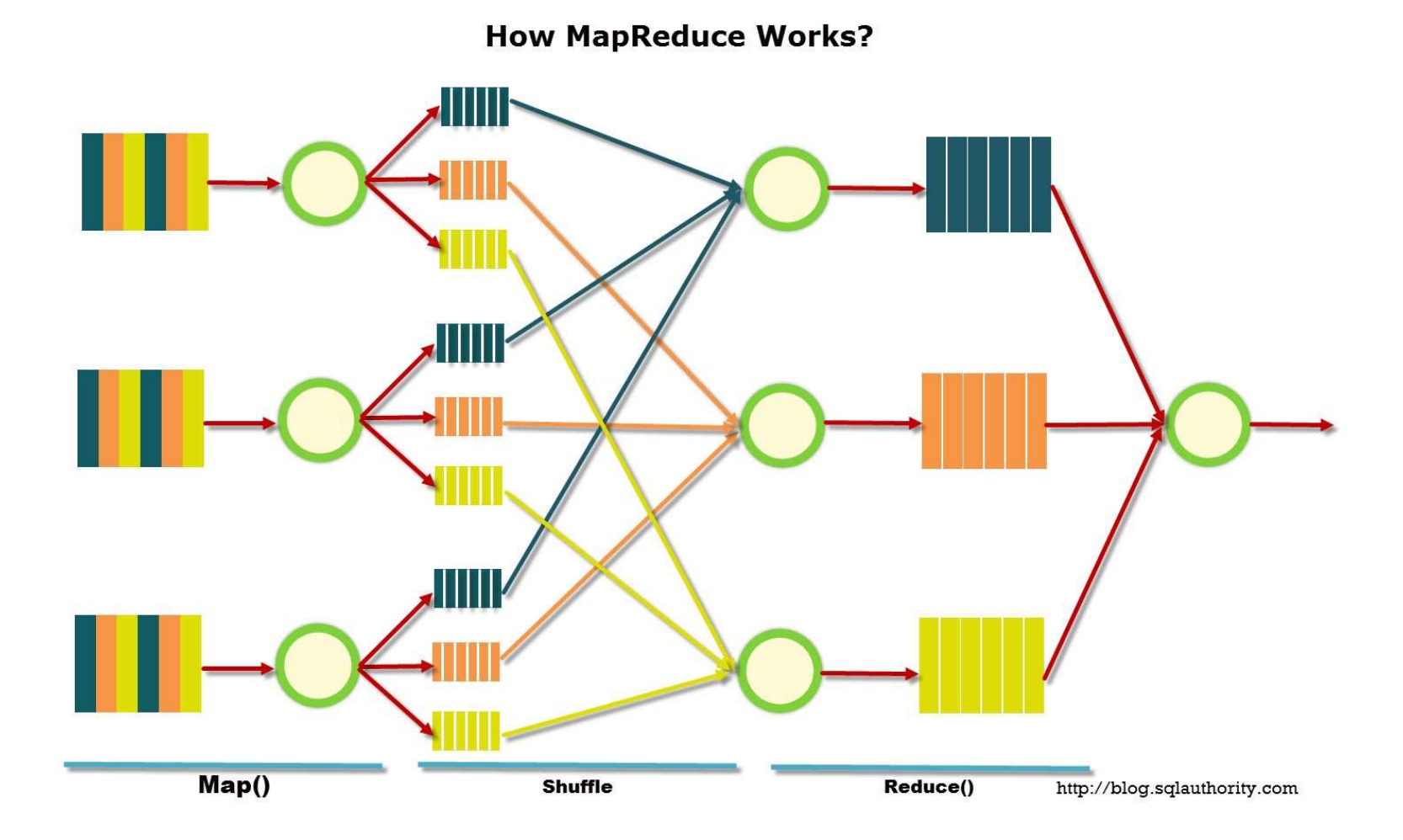

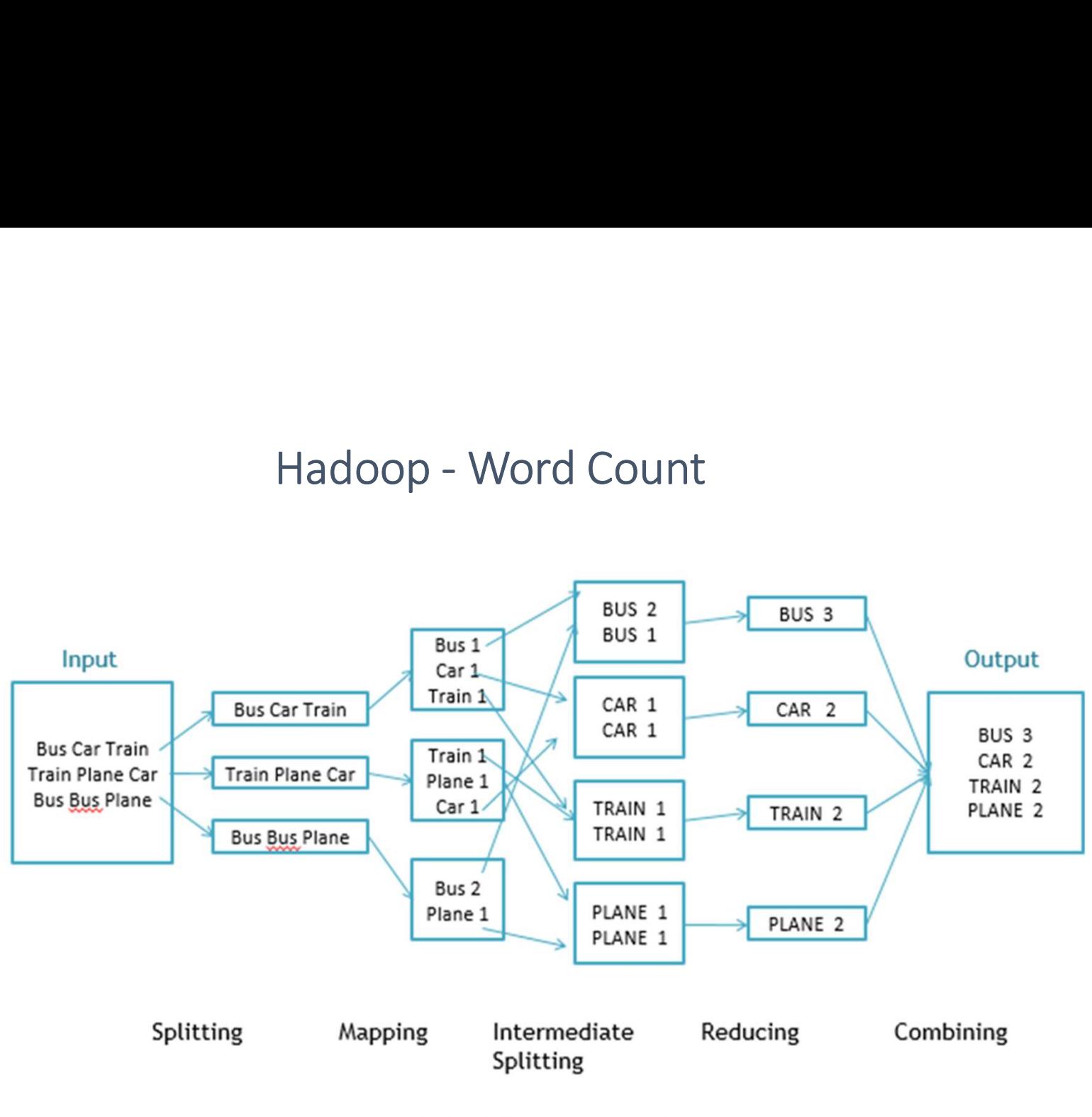

Fig. WorkFlow of MapReducing

#### Turing Awardees in DB

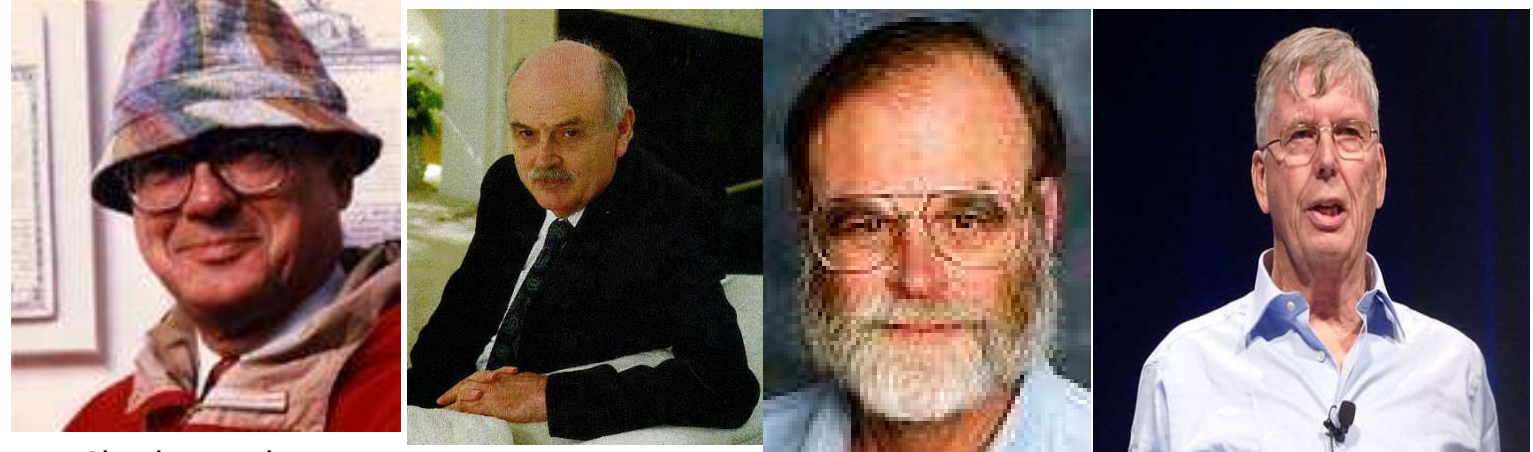

Charles Bachman  $(1973)$   $(1981)$   $(1981)$   $(1980)$   $(1000)$  Michael

Edgar F. Codd (1981)

Jim Gray (1998)

Stonebraker (2014)

#### Charles Bachman

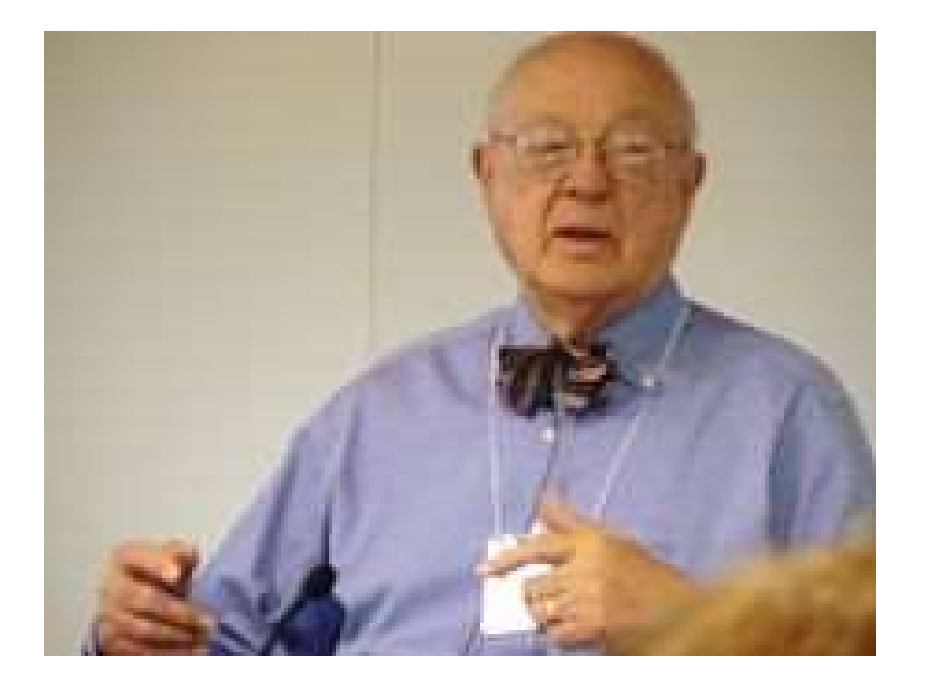

Developer of IDS: the first database system

#### Edgar. F. Codd

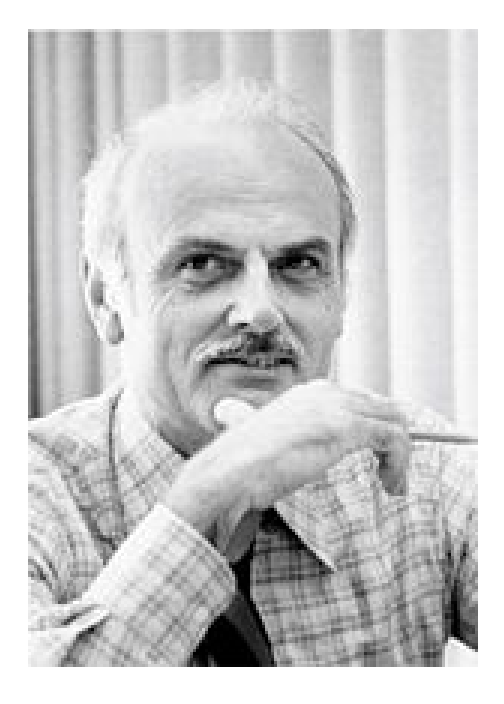

Inventor of the Relational Model

#### Jim Gray

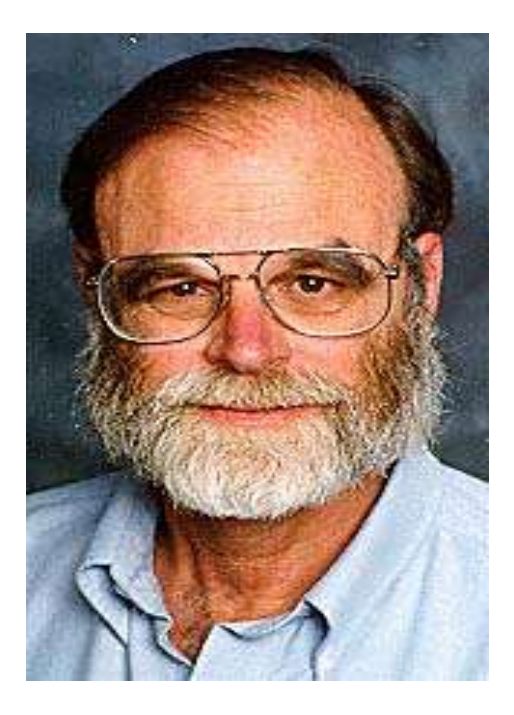

Founder of Transaction Processing

#### Michael Stonebraker

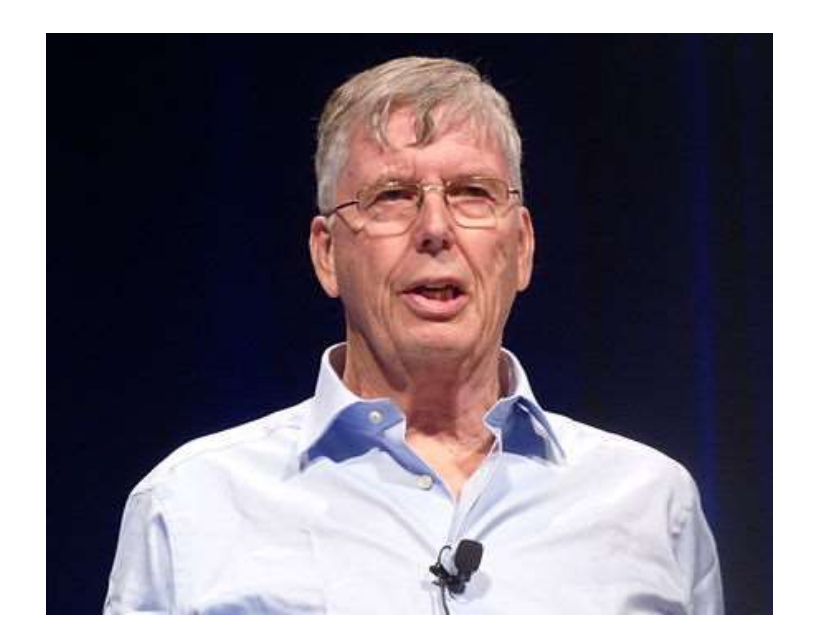

Inventor of Ingres and Postgres

# Summary of DBMS Section 3 > Summary<br>Summary of DBMS

- DBMS are used to maintain, query, and manage large datasets.
	- Provide concurrency, recovery from crashes, quick application development, integrity, and security
- Key abstractions give data independence
- DBMS R&D is one of the broadest, most exciting fields in CS. Fact!

• Install MySQL

#### Download Mysql

- www.mysql.com
- Keep the password after setting a new root password, which will be the one you are asked to bownload Mysql<br>
www.mysql.com<br>
Keep the password after setting a new root<br>
password, which will be the one you are asked to<br>
enter each time Mysql is launched.

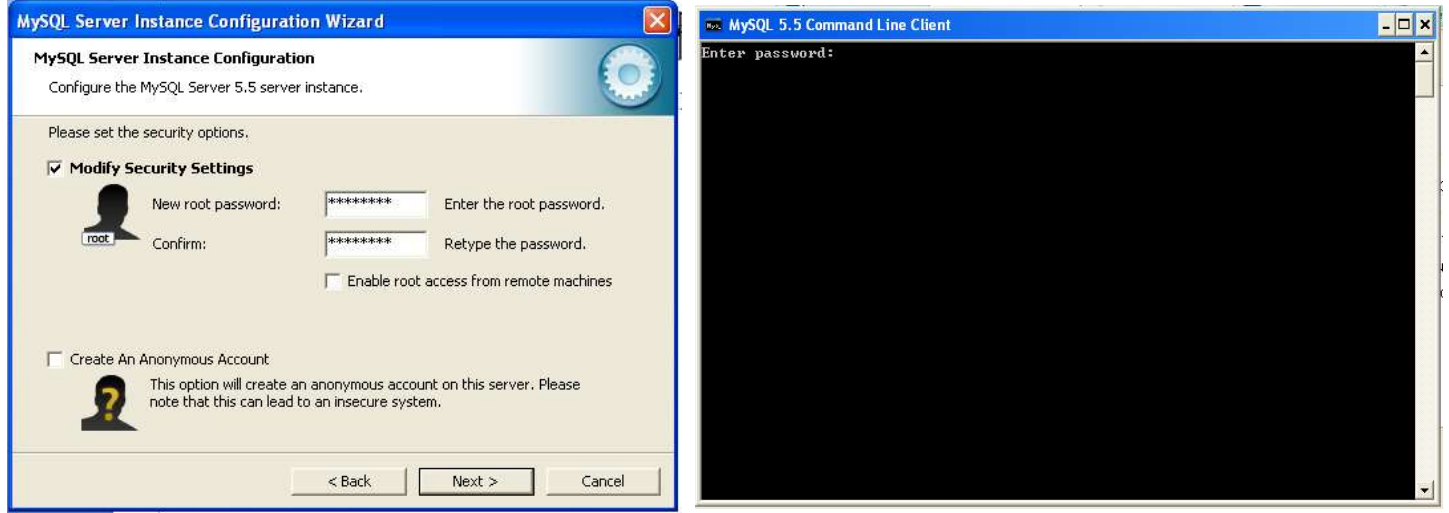

#### Download Mysql

• Download the MySQL Community Server 8.0.19 from http://dev.mysql.com/downloads/mysql/

by selecting the right OS platform

- DOWNlOad Mysql<br>
 Download the MysqL Community Server 8.0.1<br>
http://dev.mysql.com/downloads/mysql/<br>
by selecting the right OS platform<br>
 A youtube for installing mysql:<br>
https://www.youtube.com/watch?v=iOlJxOkp<br>
<u>oad=10</u>. https://www.youtube.com/watch?v=iOlJxOkp6sI&spfrel oad=10. or https://www.youtube.com/watch?v=WuBcTJnIuzo • Download the MySQL Community Server 8.0.19 from<br>
http://dev.mysql.com/downloads/mysql/<br>
by selecting the right OS platform<br>
• A youtube for installing mysql:<br>
https://www.youtube.com/watch?v=iOlJxOkp6sI&spfr<br>
<u>oad=10</u>.
- Remember the password.
- connection. http://dev.mysql.com/downloads/workbench/.

# Download Mysql for Windows<br>Du can download the windows version from the below website:<br>Du can download the windows version from the below website: Download Mysql for Windows<br>You can download the windows version from the below website:<br>https://dev.mysql.com/downloads/installer/.<br>You can download the .msi file and double click to run the installation process.

You can download the windows version from the below website: https://dev.mysql.com/downloads/installer/.

#### Try Example 1

show databases;

CREATE database test;

use test;

CREATE TABLE member ( name varchar(50),

email varchar(100),

country varchar(50), PRIMARY KEY (name));

INSERT INTO member VALUES ('Smith', 'smith@gmail.com', 'USA'); SELECT \* from member;

#### Try Example 2

CREATE TABLE employee ( Try Example 2<br>
TABLE employee (<br>
empID int(11) NOT NULL AUTO\_INCREMENT,<br>
firstName varchar(100) DEFAULT NULL,<br>
PRIMARY KEY (empID)); Try Example 2<br>TABLE employee (<br>empID int(11) NOT NULL AUTO\_INCREMENT,<br>firstName varchar(100) DEFAULT NULL,<br>PRIMARY KEY (empID)); PRIMARY KEY (empID)); INSERT INTO employee( firstName) VALUES ('Smith');

SELECT \* from employee;

#### Some Notes

- Always end with ";'
- If a column name is repeated, you can get an error message.
- MySQL codes are not case sensitive, but the values in any quotation marks are.